# **Cityengine Cga Rules**

If you ally infatuation such a referred **Cityengine Cga Rules** ebook that will allow you worth, get the definitely best seller from us currently from several preferred authors. If you want to comical books, lots of novels, tale, jokes, and more fictions collections are then launched, from best seller to one of the most current released.

You may not be perplexed to enjoy every books collections Cityengine Cga Rules that we will enormously offer. It is not roughly the costs. Its practically what you craving currently. This Cityengine Cga Rules, as one of the most committed sellers here will utterly be along with the best options to review.

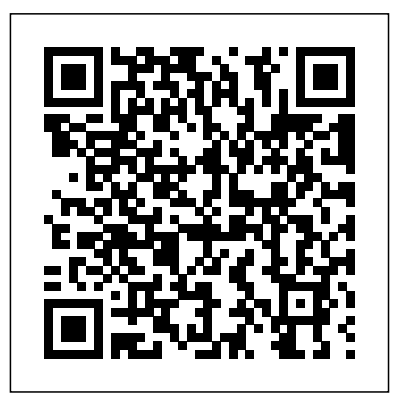

CityEngine uses a procedural modeling approach to automatically generate models through a predefined rule set. The rules are defined through a CGA shape grammar system enabling the creation of complex parametric models. Users can change or add the shape grammar as much as needed providing room for new designs.

Working with rules—Help | **Documentation** As mentioned, CityEngine uses a programming language called CGA shape grammar. Rules written with CGA are grouped into rule files that can be assigned to initial shapes in CityEngine. For instance, 2D building

footprint polygons can be assigned a rule file containing the rules for interactively creating building  $\overline{\text{Concurrent}}$  use licensing is models from the 2D polygons as illustrated in the figure below. **ArcGIS Pro and CityEngine - Esri** The CityEngine rule package (\*.rpk) file containing CGA rule information and assets. The rule annotated with @StartRule in the CityEngine rule package ( .rpk ) file Grammar Reviewed by should be annotated @InPoint for a rule package intended for point features, @InPolygon for a rule process of creating package intended for polygon features, or @InMesh for a rule package intended for multipatch features. *Features From CityEngine Rules—Help | ArcGIS Desktop*

CityEngine is available as a

single use license for both the CityEngine Advanced and CityEngine Basic products. also available for CityEngine Advanced users. CityEngine licenses include first-year maintenance. Maintenance includes support, updates, and many other benefits. Choose your license level. *references - How to create CGA rules in esri cityengine ...* 8 CityEngine Essential Skills: Basic CGA Shape Jamal CHAAOUAN on August 08, 2018 Rating: 5 In this video tutorial, you will learn the procedural rules in CityEngine. These rules are defined in CityEngi... **Buy Esri CityEngine | Purchase Single or Concurrent Use ...** • A rule from City Engine,

written in Computer Generated Architecture  $(CGA) \cdot$  The assets associated with that rule • May be locked, to prevent reading of rule code or unpackable for code sharing. Rule Packages = Rules (CGA) and Assets *Tutorial 7: Facade modeling - Esri* provides example rules for generating detailed street geometry via parametric modeling only. ... CityEngine Rules Create Modern Streets ... Creating Rule Packages (RPKS) for ArcGIS Pro and ...

## **CityEngine Rules Create Modern Streets**

Tutorial 6: Basic shape grammar Download items • Tutorial data •

Tutorial PDF Model a simple building This tutorial introduces the basics of the CGA shape grammar of CityEngine. You'll analyze a finished rule file that contains all the steps to create a basic building. Tutorial setup Steps: 1.

#### **Creating Rule Packages for ArcGIS Pro and CityEngine with CGA**

CityEngine tries to automatically detect and suggest start rules from a rule file. Use the annotation @StartRule to explicitly mark a rule as a start rule. See CGA annotations for more detail.

*Cityengine Cga Rules* CGA reference The Computer Generated Architecture (CGA) shape grammar of CityEngine is a unique programming language that you can specify to generate architectural 3D content. You can use grammar-based modeling to define rules, or CGA rules, within CityEngine that iteratively refine a design by creating more and more detail. 8 CityEngine Essential Skills: Basic CGA Shape Grammar ... Do I need to write CityEngine rules? • Sure, if you want to…-You will have to learn CityEngine scripting/CGA-Might take some effort initially but the advantage is that you will be able to write your own custom rules for generating 3D content (and it is a lot of fun) •But you do not have to-Search for RPKs shared

on www.arcgis.com-For procedural symbols: look at the symbols available in ...

## **Using CGA Rules | GEOG 497: 3D Modeling and Virtual Reality**

This is where my CityEngine CGA Rules put and used for my urban design work. - hjx1 996/CityEngine-CGA-Rule-Demo

CityEngine Rule of the Week Cityengine Cga Rules *GitHub - hjx1996/CityE ngine-CGA-Rule-Demo: This is where ...* CityEngine Rule of the Week Rule of the Week 1: Building Shell with Detail. Rule of the Week 2: Color Mass By Orientation. Rule of the Week 3: Taj Mahal. Rule of the Week 4: Manhole. Rule of the Week 5: Apply Color. Rule (s) of the Week 6: Parks, Formal and Natural. Rule of the Week 7: Wind ... Palladio - CityEngine Plugin for Houdini Palladio ... Palladio requires socalled rule packages (RPK) as input, which are authored in CityEngine. An RPK includes assets and a CGA rule file which encodes an architectural style. Comprehensive RPK examples are available below and can be used "out-of-the-box" in Palladio. CGA reference—CGA | Documentation To create building geometries through CGA rules, the following general

workflow can be used: In CityEngine, the "Lots" serving as initial shapes for constructing buildings. To create 3D models, the user selects which Rule File... Then the user can trigger the application of the rules to the ...

## **CityEngine - Wikipedia** existing real-world facade and transfer its structure into CGA grammar rules. You'll also learn how premodeled assets can be used in CGA rules. Create the rule file Steps: 1. Click New > CityEngine > CGA Grammar File. 2. Make sure the container is set correctly (Tutorial\_07\_Fac ade\_Modeling/rules), name the file facade\_01.cga, and click Finish.

## **Tutorial 6: Basic shape grammar - Esri**

I'm new in using esri cityengine 2011 . i red it's tutorials . it was very interesting and helpful for but there is no references or tutorials for how to create cga rules . how can i find tutorial or